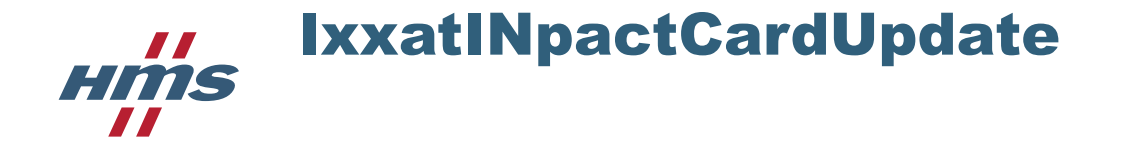

# Content of Release

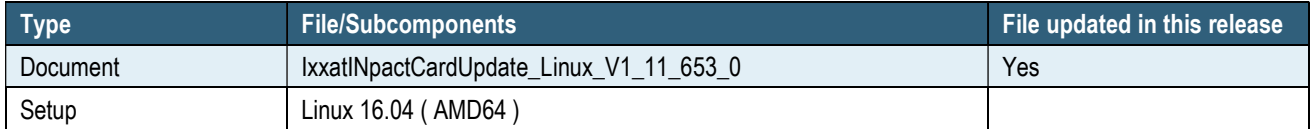

# Main Reason for Update

With the new FPGA flash design (1.7.0) a problem with the reset handling of the hardware is solved. In some cases, if the firmware crashed, the hardware was only useable after a manual hardware shutdown and restart. (BUG #7408)

# Update recommendation

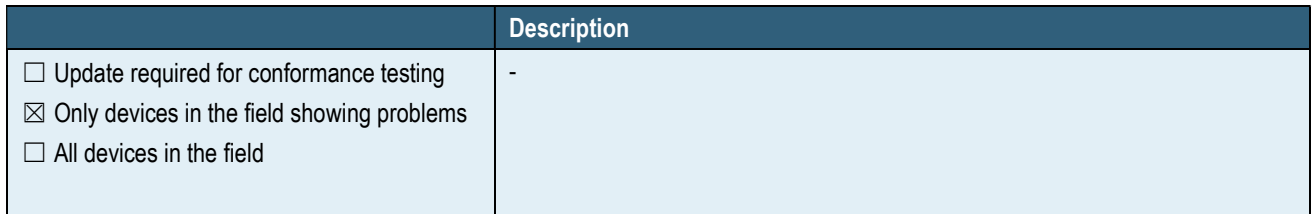

# Affected Hardware

Drivers are hardware-specific parts. The following interfaces are supported by the VCI. Drivers that are affected by the current release are marked.

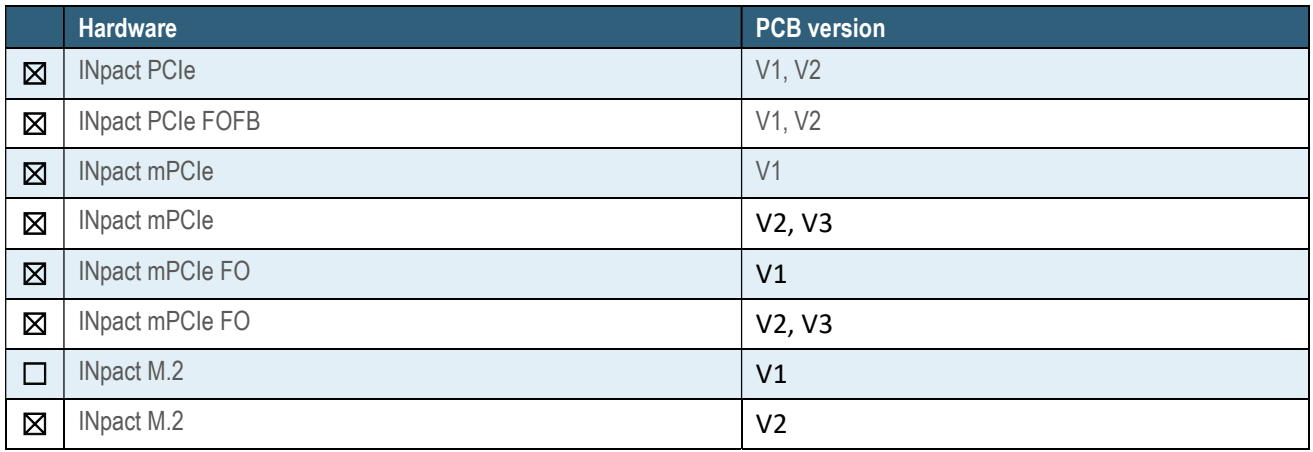

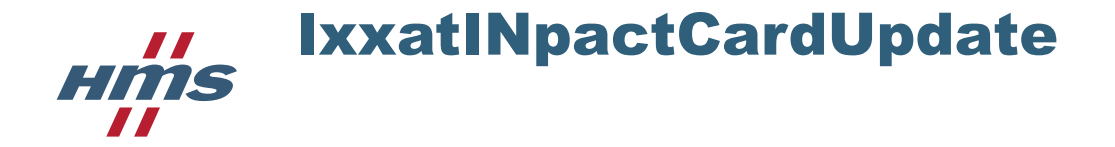

Version 1.11.653 2019/06/06

### How to Update the INpact

V

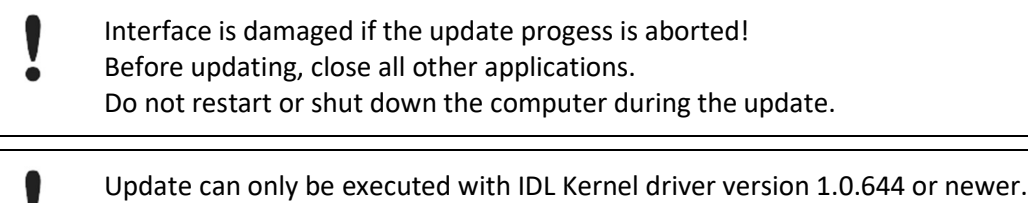

Make sure the correct driver version is installed.

- Execute the application IxxatINpactCardUpdate\_Linux\_V
	- All installed INpact devices are checked.
	- $\rightarrow$  Information about the first detected INpact (1), the flash file (2) and the update (3) is shown.

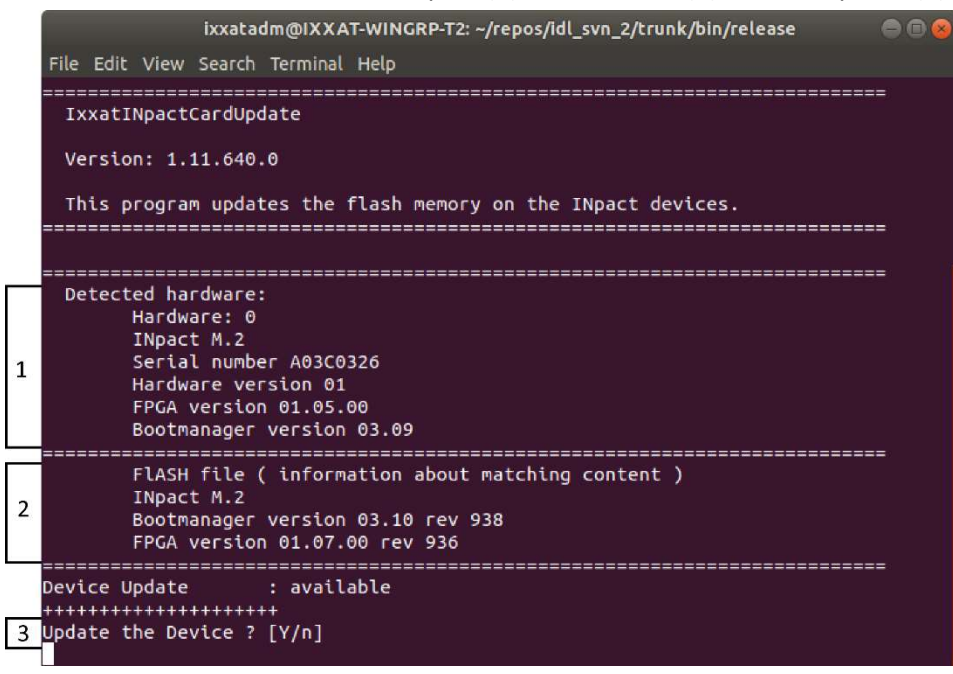

#### Possible outputs (3)

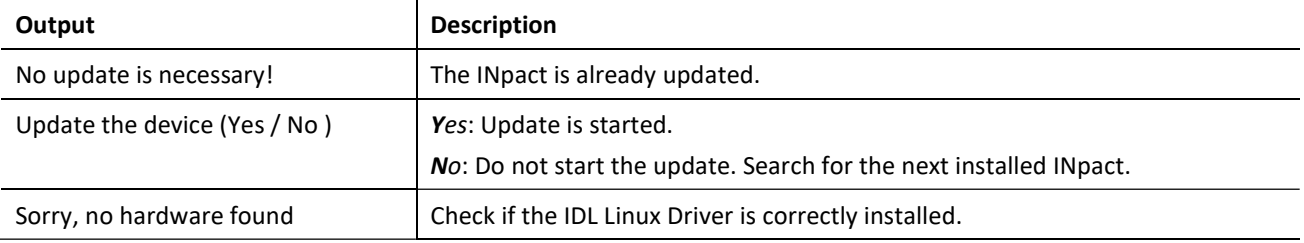

- ▶ To update the INpact, confirm the output Update the device by entering Y.
- $\blacktriangleright$  Wait until the update is finished.
- When the update is finished, shut down the computer.
- Wait a moment and then restart the computer.
	- $\rightarrow$  INpact is updated.

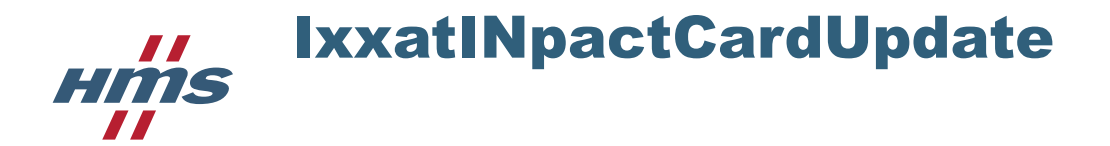

# Release History

# Version 1.11.653

Das Update tool enthält die Images für das Version beinhaltet das

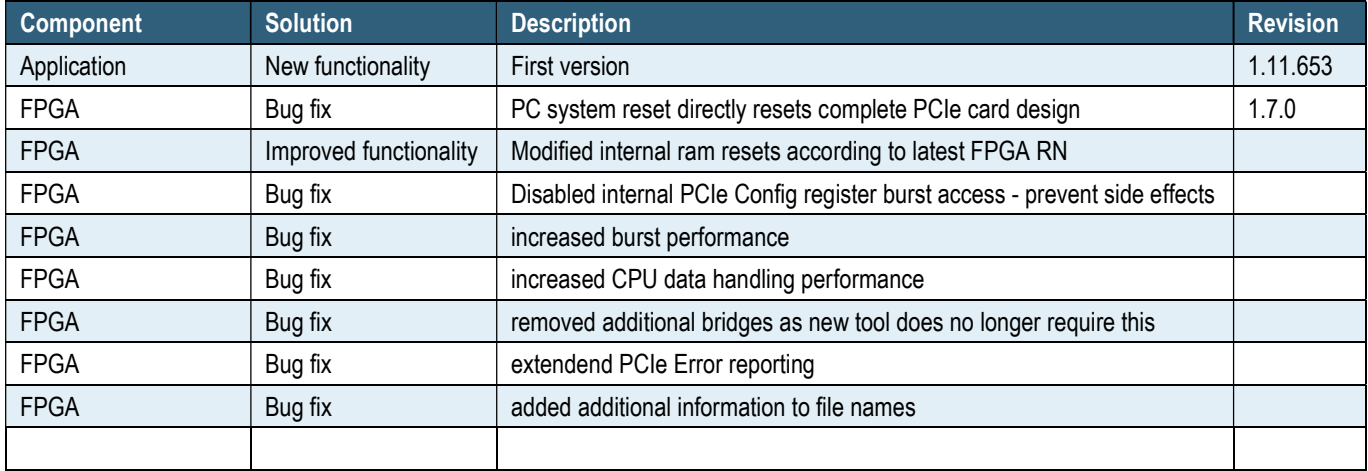